### **Ensemble Data Assimilation**

Ensemble data assimilation is a method developed to combine model forecasts with observations to generate better forecasts.

For example, ensemble data assimilation canno be used to improve weather predictions. If we have group of different forecasts of the temperature and observations made at different time and location we can use ensemble data assimilation to produ better estimate of the temperature predictions.

## **Data Assimilation Research Testbed**

The Data Assimilation Research Testbed (DART) was developed by the Data Assimilation Research Section (DAReS) to help researchers conduct ensemble data assimilation with different models.

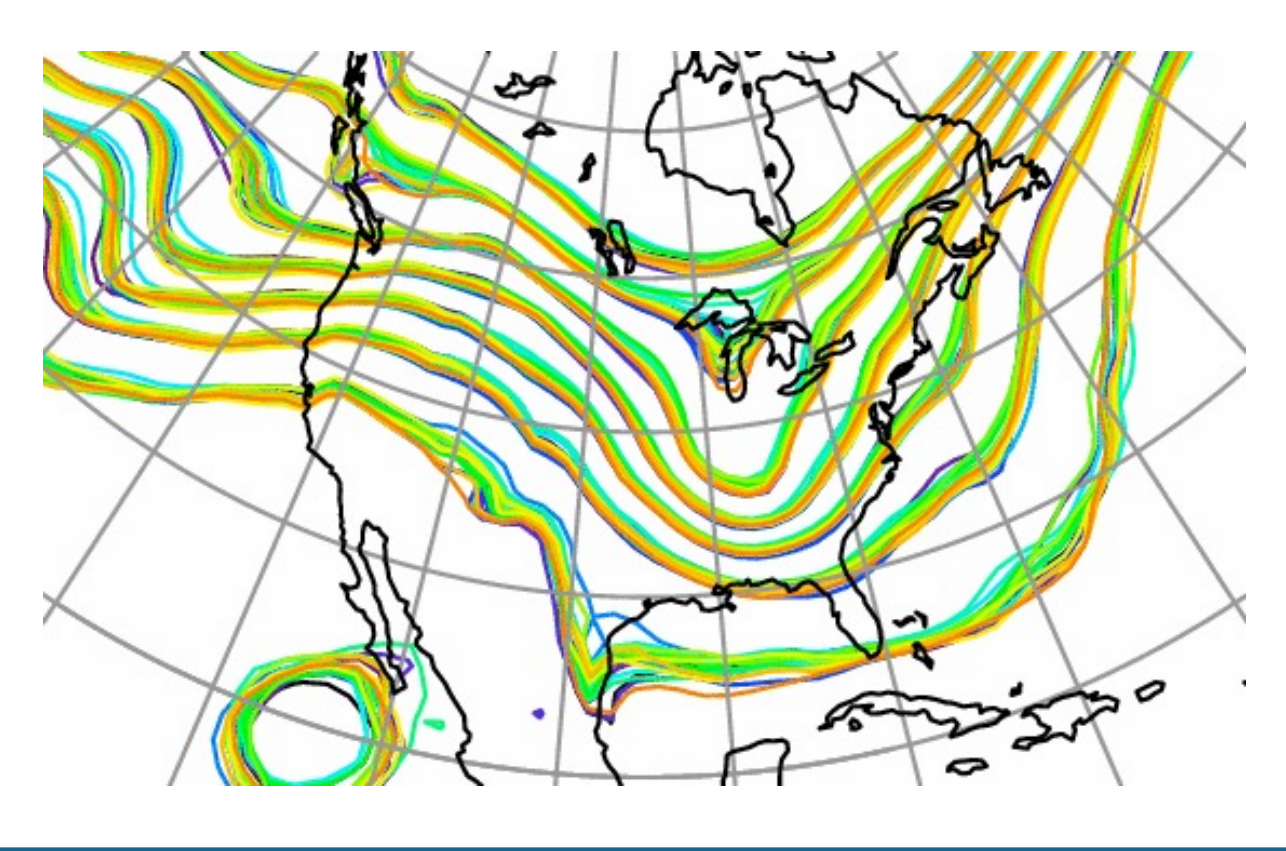

- We conducted code profiling of DART with different models using arm-forge MAP, a profiling tool for parallel C++ or Fortran programs available on Cheyenne.
- The results of a profiling of the Finite Volume Community Atmosphere Model (CAM-FV) are shown to the below in Table 1.

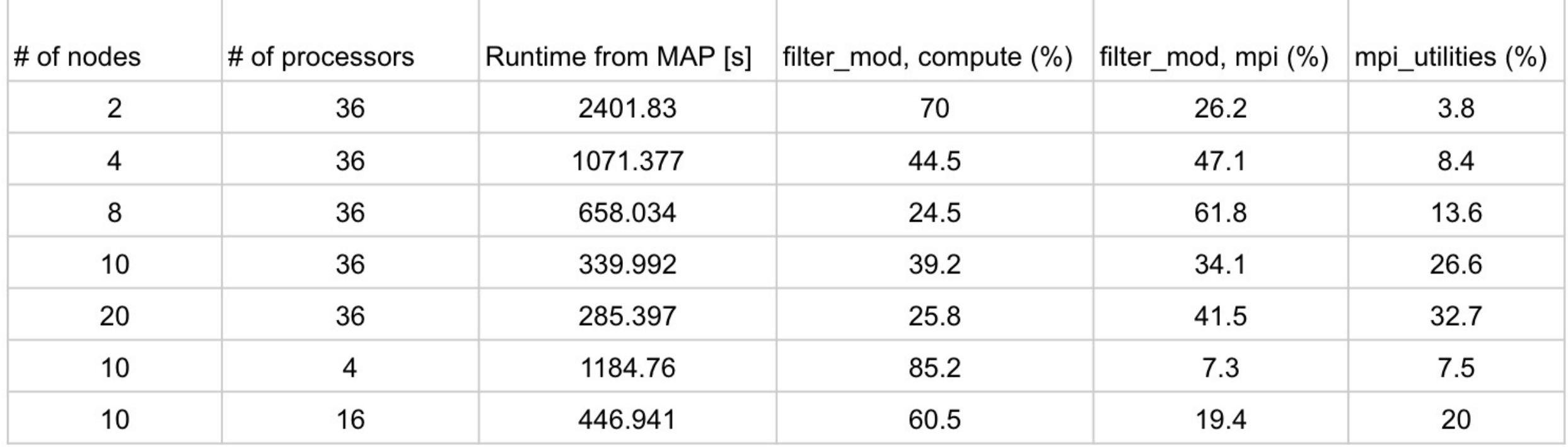

# **Jiachen (Ed) Liu1, Helen Kershaw2 , Jeffrey Anderson2 1Department of Civil, Architectural, & Environmental Engineering, Drexel University 2Data Assimilation Research Section (DAReS), National Center for Atmospheric Research**

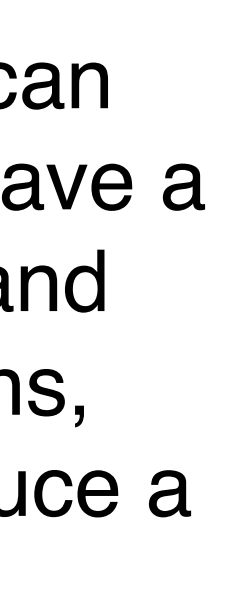

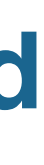

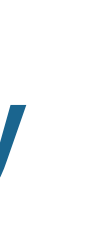

I would like to thank my mentors Helen Kershaw and Jeff Anderson for their support. I would also like to thank the entire DAReS team, the CODE team, and CISL help desk who provided help during the summer.

# **INTRODUCTION RESULTS**

# **OBJECTIVES**

# **ACKNOWLEDGEMENTS**

# **Initial Code Profiling Results**

The results of profiling the Atmospheric Component of Model for Prediction Across Scales (MPAS-ATM) exposed a computational barrier shown below.

 $last.close.state_index() = closestate_index()$  $last.close_state_dist(:) = close_state_dist(:)$ 

### **Improving the Speed and Scalability of DART**

In this work, we aim to improve the speed and scalability of DART.

The first step is to conduct code profiling of DART to identify the computational barriers within the code. The second step is to improve the speed and scalability of DART through algorithmic changes based on the profiling results.

- An example of the original approach is shown in Figure 2 below.
- DART reads everything in a large 1-D vector, with all the fill values.
- The missing values (land in an ocean model) stay in the vector.

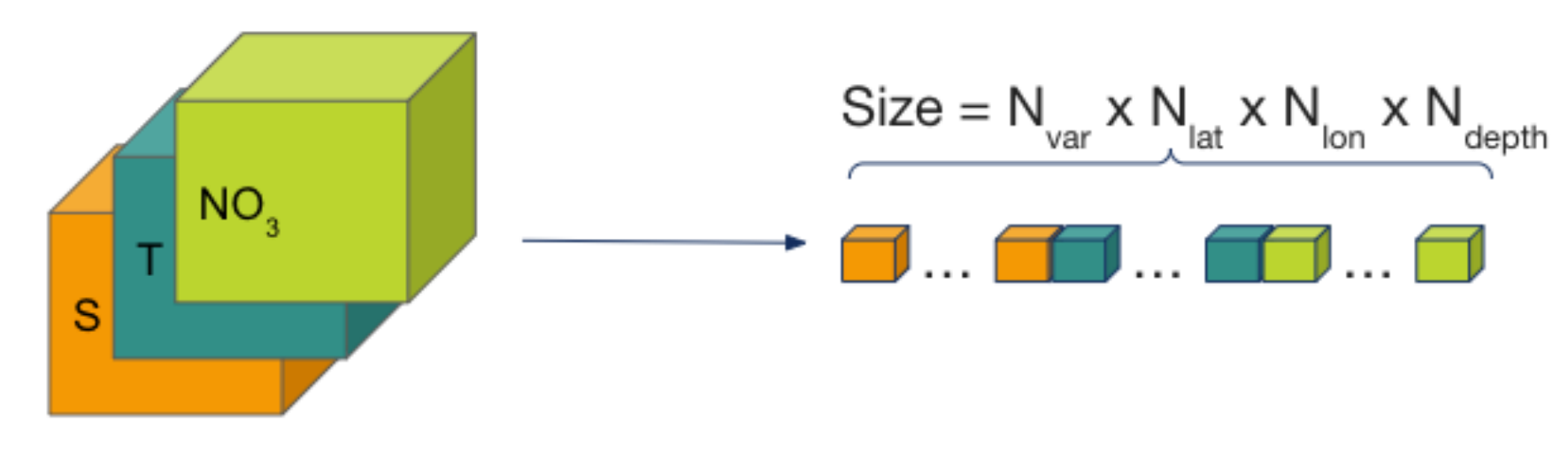

# **Improving the Speed and Scalability of the Data Assimilation Research Testbed**

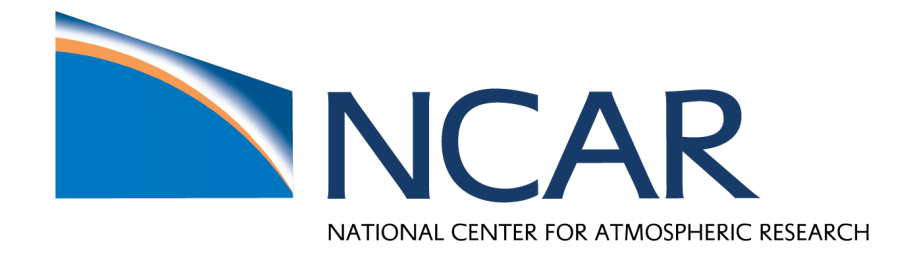

## **Identification of Redundant Caching**

- Preprocessing can reduce the input file sizes by squishing out all the fill values.
- The new input file does not have any missing values, and all new vectors are reduced to 1-D.
- The squishing process removes all the dimension information from the file, so latitude, longitude, depth are added as new 1- D arrays.
- For this specific case, the input file size is reduced **from 10.4 GB to 988 MB**.
- DART can now run on this large case, and runtime for a smaller case is significantly reduced. Results are shown in Table 2 below.

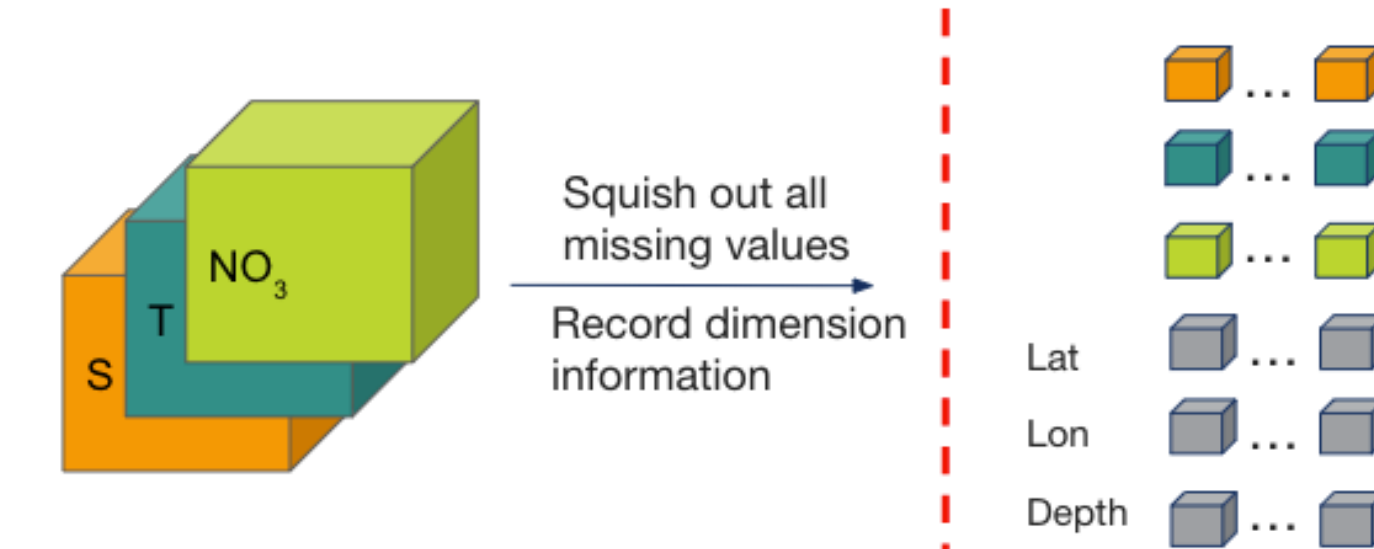

- These two lines of array copying **consume almost 40% of the total runtime** of DART. Removing these two lines reduced the computation time from **260 seconds to 64 seconds**.
- Further investigations show that these two lines are unnecessary and can be removed.

Table 1. Profiling results with different number of processors and nodes for CAM-FV

# **Reorganizing the input files to improve speed and scalability**

### *Problem Description*

- The MIT General Circulation Model for the ocean (MITgcm-ocean) is a numerical model that can compute parameters related to the ocean.
- DART cannot run due to memory overflow.
- The grid has land (shown in Figure 1 to the right) which is not used in the data assimilation process.
- In the state file, these values are usually fill values. Analysis shows **92%** of the grid are fill values for this case.

Figure 2. Scheme for the offline preprocessing of the DART input state file with fill values.

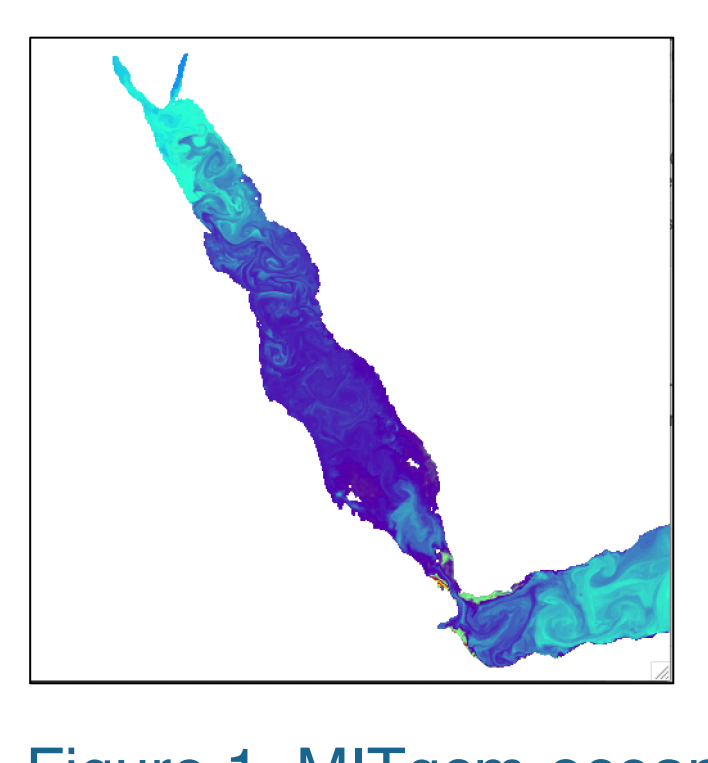

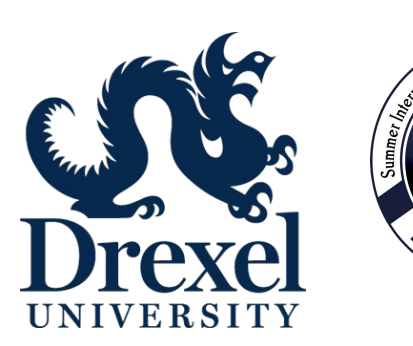

Figure 1. MITgcm-ocean output over the red sea. The white areas are all fill values

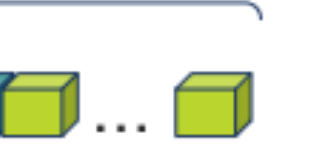

Table 2. Performance improvement from the squished state approach

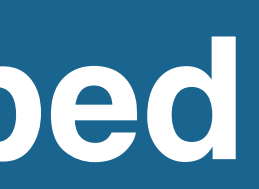

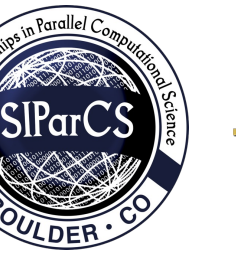

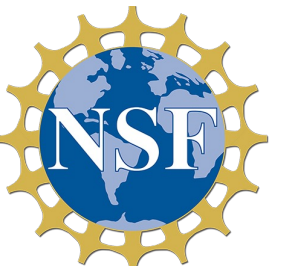

Size = %useful x  $N_{var}$  x  $N_{lat}$  x  $N_{lon}$  x  $N_{depth}$ 

ge Case 00x2000x50) N/A 1500s

### *Original Approach in DART*

### *The "Squished State" Approach*

Figure 3. Scheme for the squishing of the DART input state file with fill values.

. . . . . . . . . .

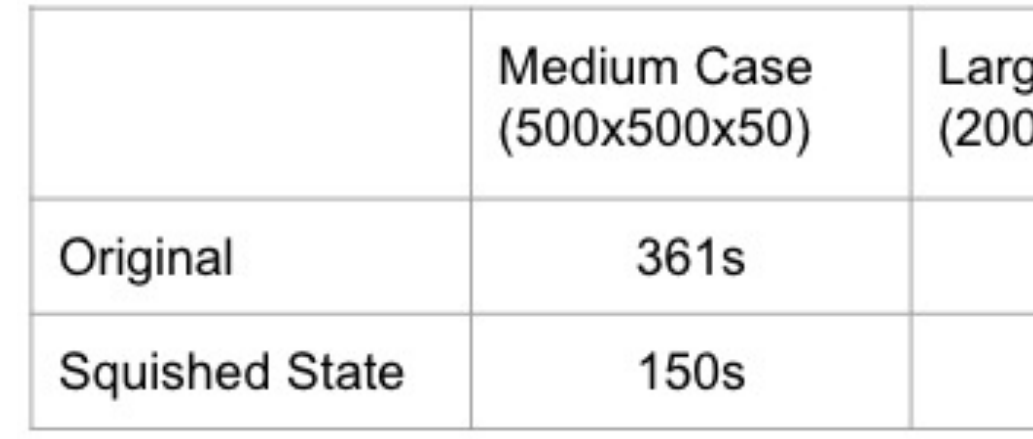